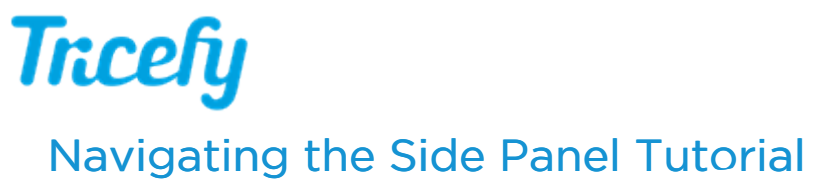

Last Modified on 2020-11-13 14:21

We have updated our side info panel!

Learn how to use the sleek to new design to continue to view study details, attach files, add labels, change the status of your study, add notes, and access reports.

https://vimeo.com/478207486